## **Accords de dominante (avec altérations)**

Chiffrer chaque accord, en écrivant à côté sa version non altérée (afin de le comparer), comme dans l'exemple corrigé ci-dessous.

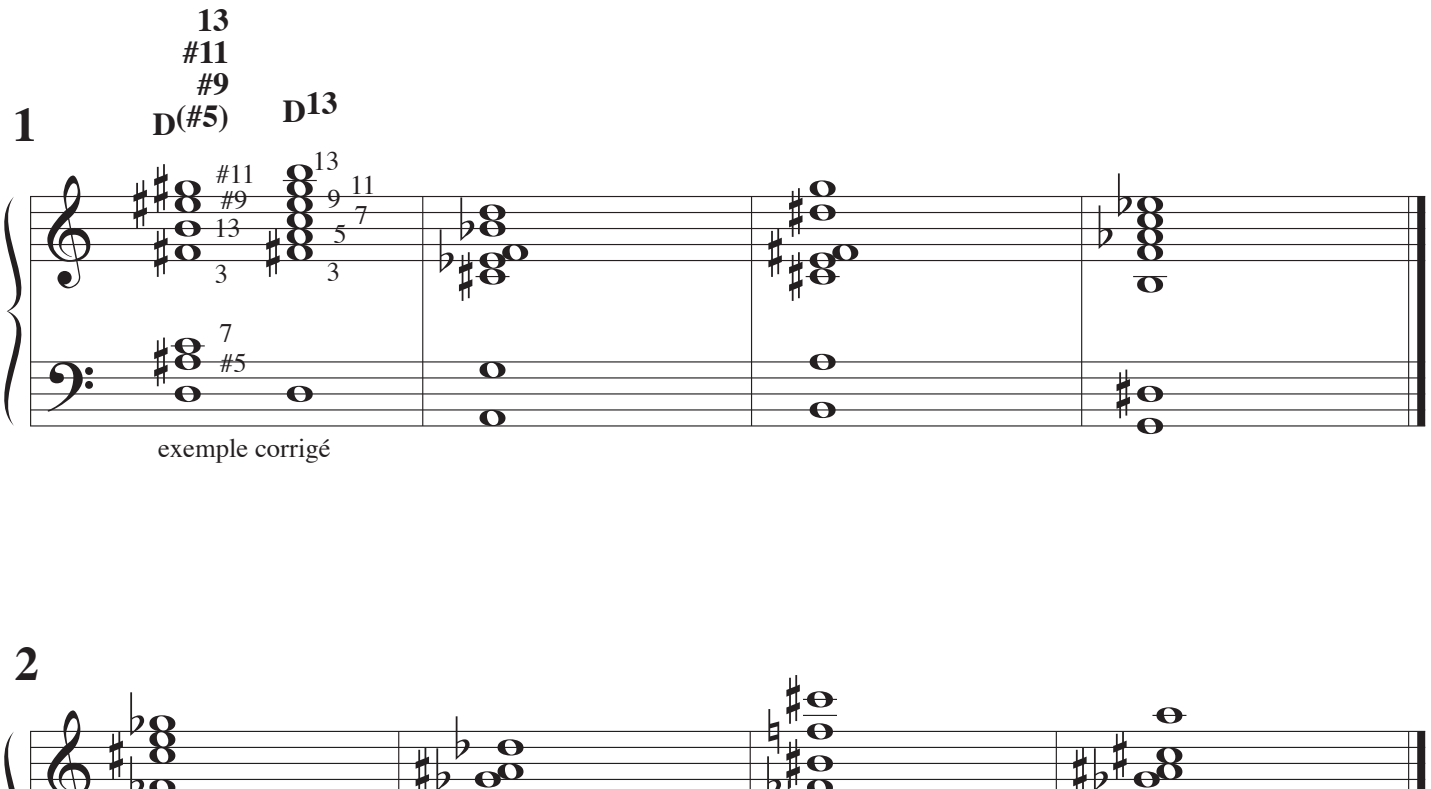

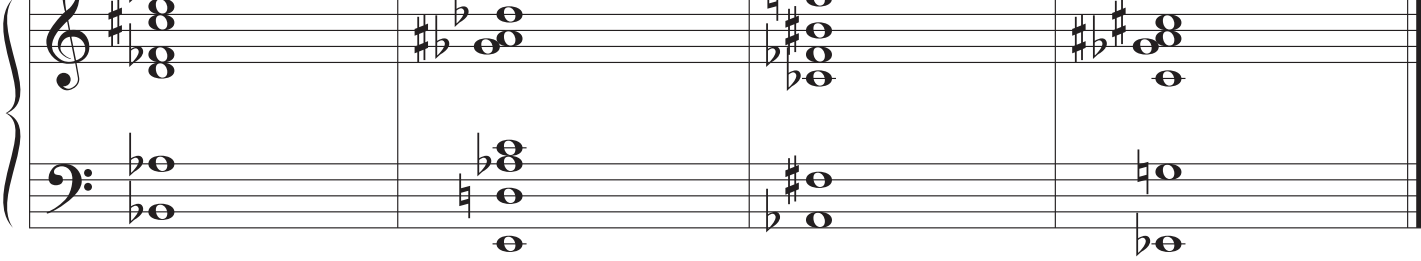

attention aux notes enharmoniques ! (n'oubliez pas de chercher la 3ce et la 7e)